### **Macroinvertebrates**

Collection of macroinvertebrates are planned out before every fiscal year. The UWSP bug lab has an annual capacity of ~500 samples. The streams team and biologists organize and prioritize the yearly sampling. Samples are typically collected in the late fall. UWSP lab enters data about the status of samples into SWIMS when they receive the samples, when they start the samples, and when they complete the samples so that we can closely track the status. UWSP sends an email to a DNR programmer (Jim Hudson) and data managers and then the data is loaded into SWIMS usually within one business day. From collection to finish, samples typically take 10 -12 months to get into SWIMS.

A smaller set of samples is sometimes analyzed by UW-Superior Lab. Getting these samples into SWIMS is a longer process as the data needs to be formatted and checked for completeness. The sample analysis can be shorter than 10 months but these samples can also take up to a week to get into SWIMS because of the formatting that needs to be done.

Labslips for Macroinvertebrate sampling are generated in SWIMS. There are two kinds of labslips for this kind of work :

Macroinvertebrate Field Data Report (3200-081) is used for wadeable streams and rivers. Non-wadeable Macroinvertebrate Field Data Report (3200-136) is used for larger rivers and lakes. Make sure to fill out the correct one.

Labslips can be generated from either:

- a. My Projects Tab in the Tasks menu, click on Generate Labslips
- b. Submit Data Tab, click on Generate Labslip

### Filling out the labslip:

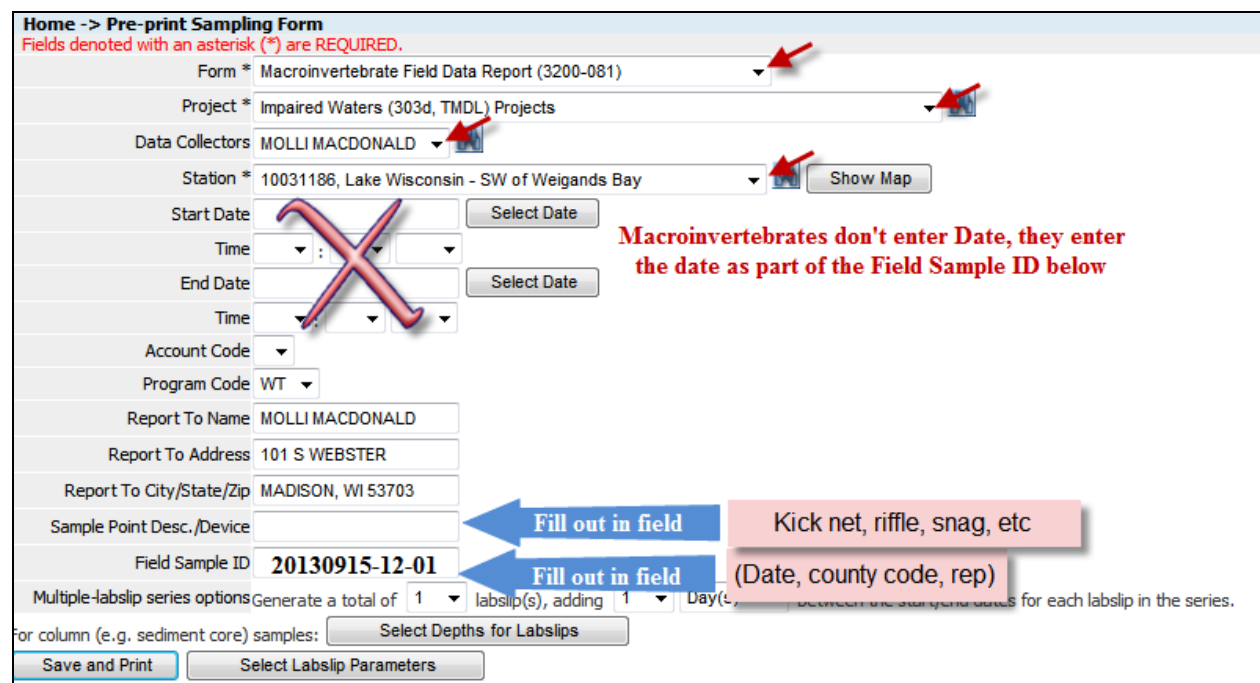

Choose the form (labslip type) from drop down menu:

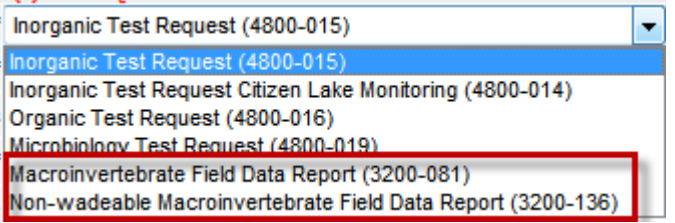

Macroinvertebrate Field Data Report = wadeable sites Non-wadeable Macroinvertebrate Field Data Report = non-wadeable, larger river sites

Choose correct project using drop down menu

Choose data collectors using drop down menu

Choose station using drop down menu

Leave times and dates blank. Write in these fields when data is collected. This gives the labslip more flexibility for when it can be used.

Report to Name will default to whoever is logged into SWIMS

Fill out Sample Point Description/Device in field

Fill out Field Sample ID in field. Typical coding is date, county code and rep # (20110913-12-01). This code incorporates the date the sample was collected. There is no other place on the labslip for the date. Should we add a separate spot for the date?

Skip 'Multiple Labslip Series Options' and 'Select Depths for Labslips' for this kind or labslip.

Click on Select Labslip Parameters

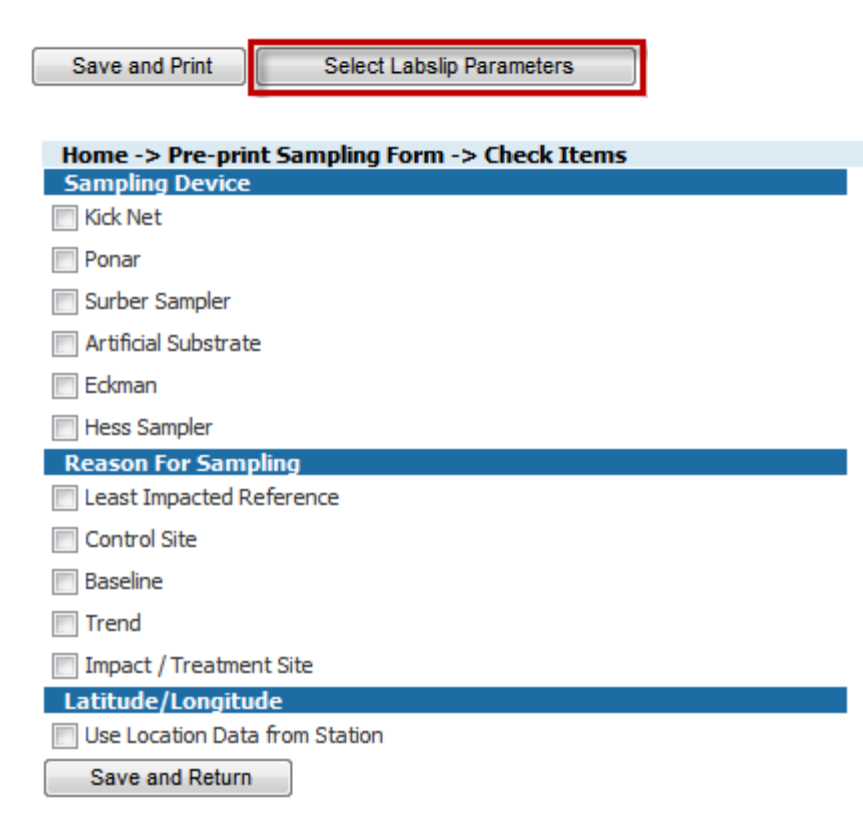

Select Labslip Parameters

You will see a print preview of your labslip with top half of labslip filled out. Print the labslip.

### **Wadeable Labslip generated from SWIMS: (Wait on inserting screenshot as macro labslip is being redone in Winter 2013/2014.)**

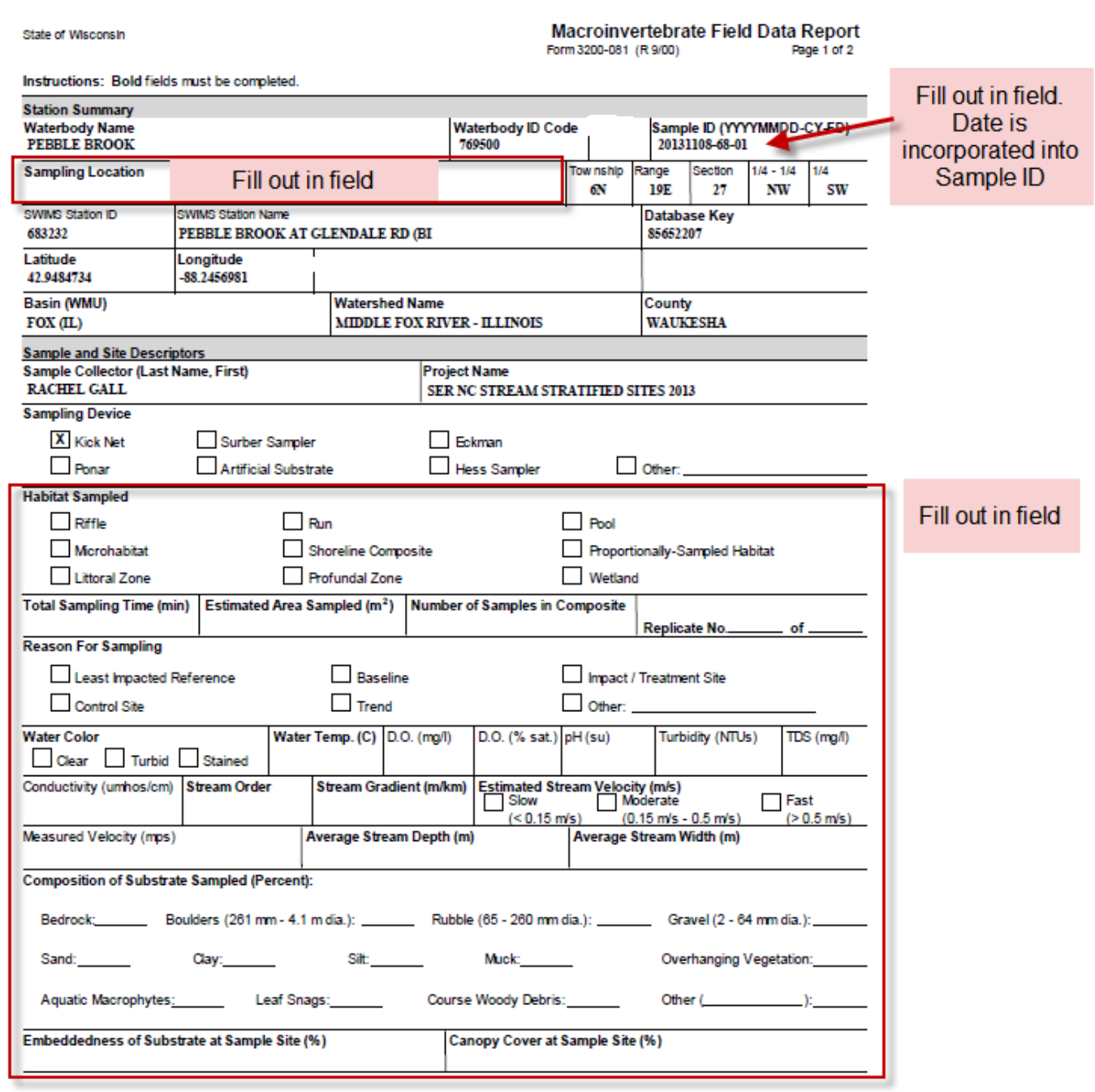

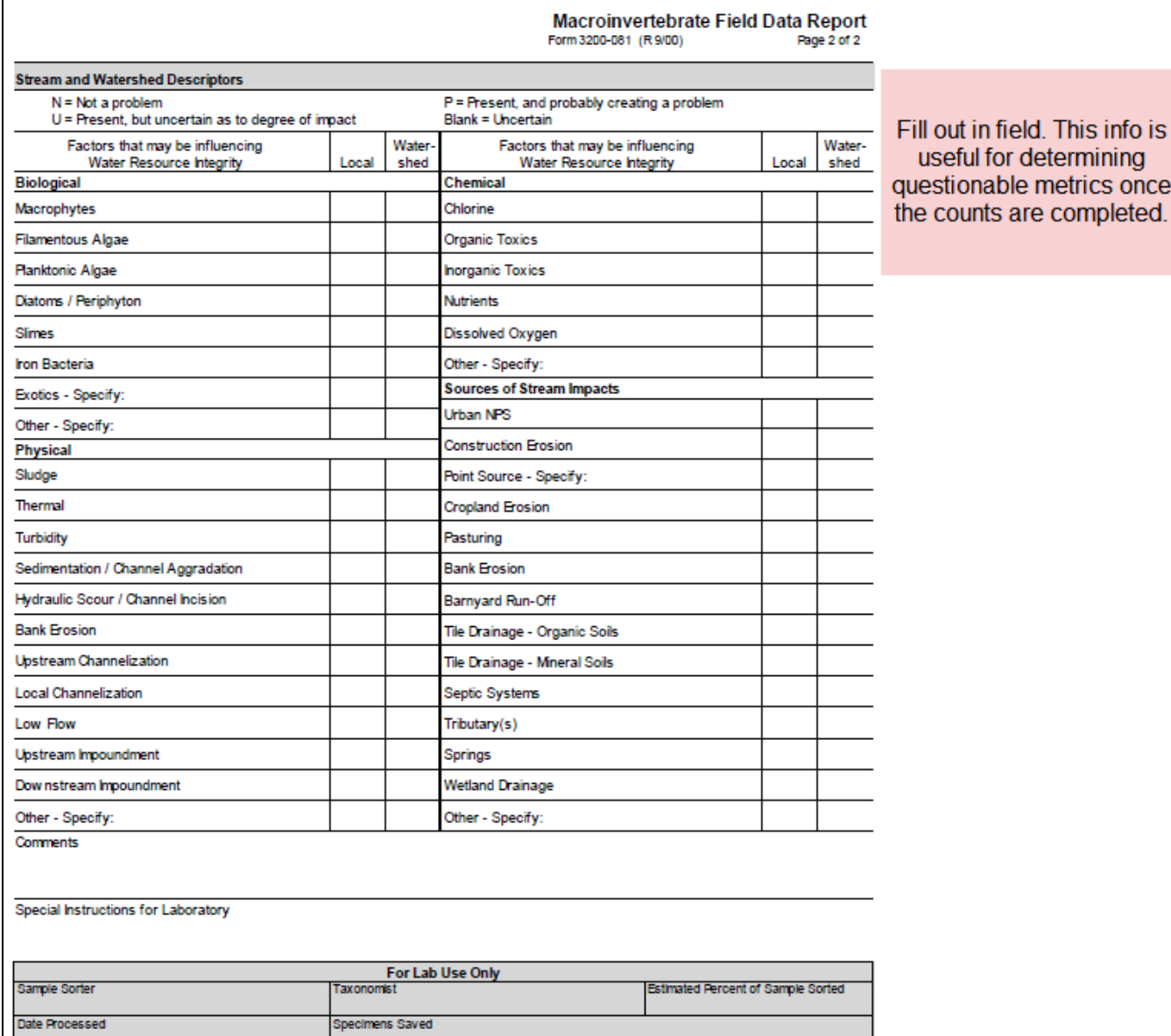

# **Non-wadeable labslip:**

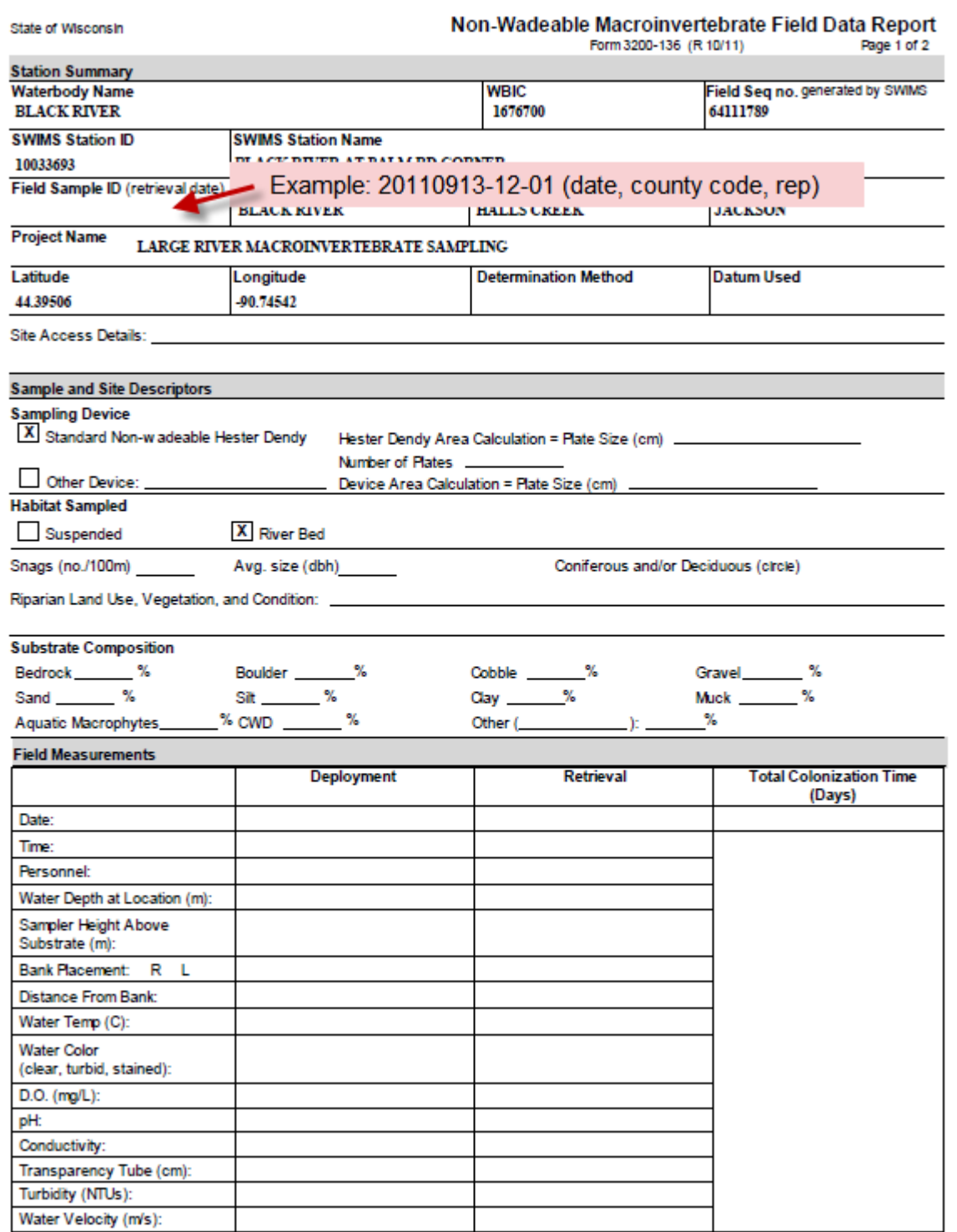

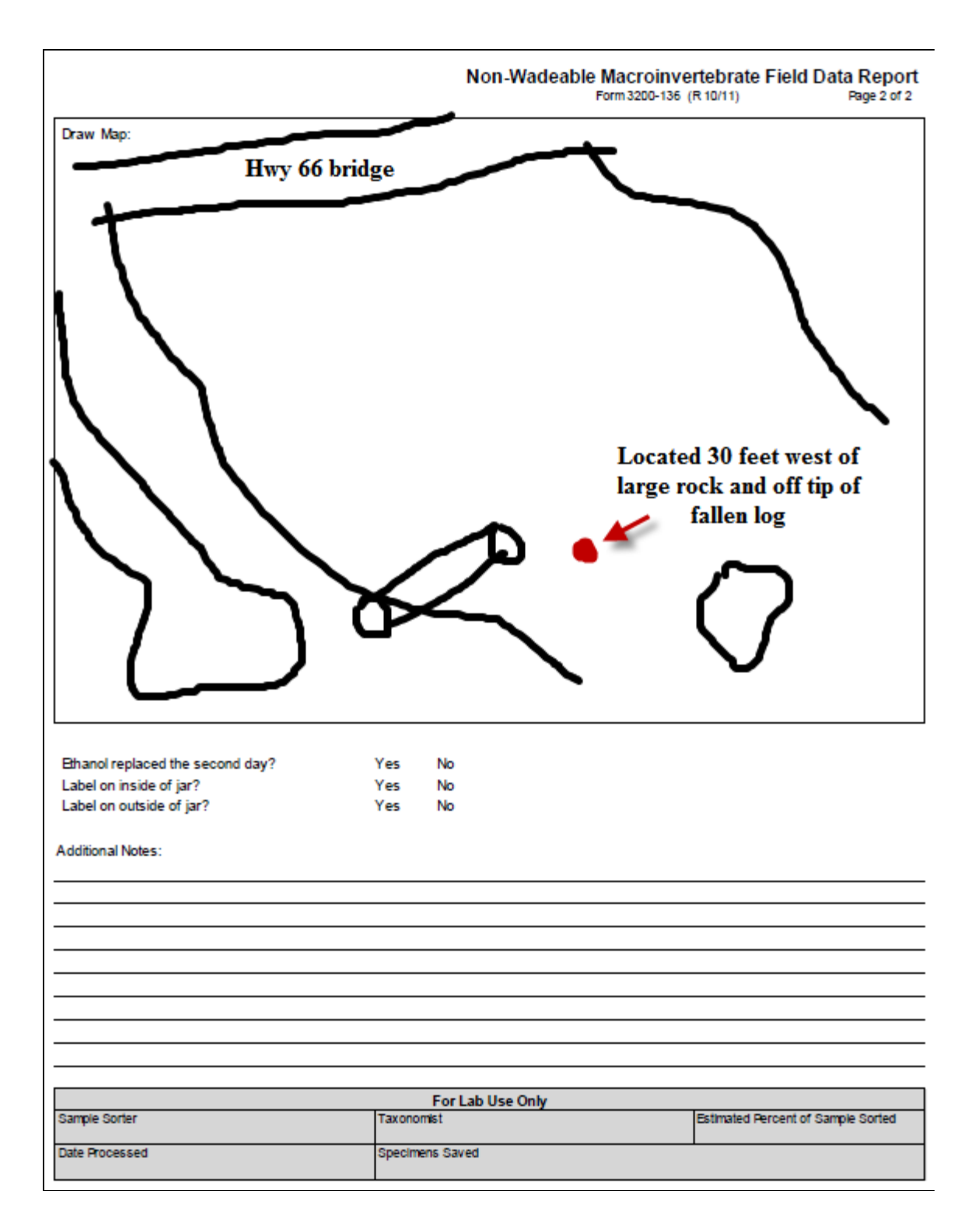

## Downloading Bug Data:

In SWIMS, you are able to download just the Bug Metrics for your projects or sites.

Go to the Find Data tab, Search Results, and choose Common Bug Metrics from the drop down menu under Parameter Group. Common bug metrics include the following:

Shannon's Diversity Index FBI IBI HBI SWIMS HBI Max 10 Species Richness Genera Richness Percent EPT Genera Percent EPT Individuals Percent Scrapers Percent Filterers Percent Shredders Percent Gatherers Percent Chironomids

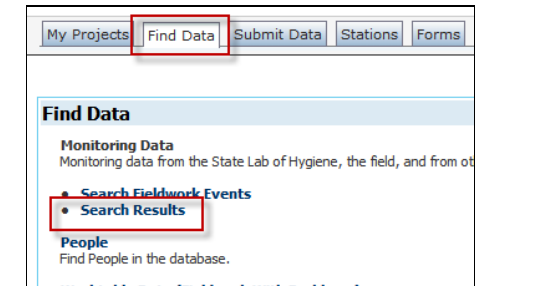

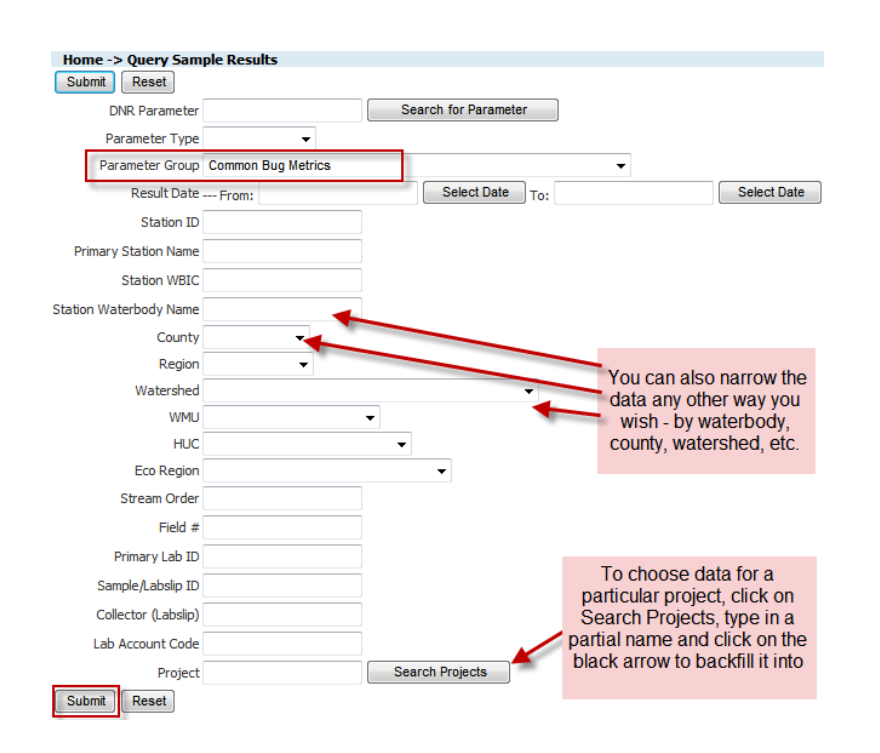